# The Config File: contence, structure and example

Key words /parameters of config file:

General:

(DATA-Cube<sup>3</sup> and DATA-Cube<sup>1</sup>)

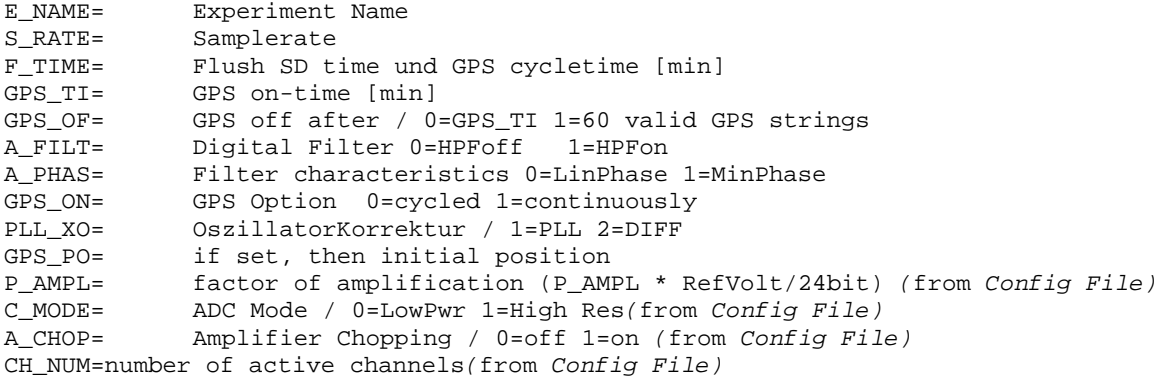

#### *Service DATA-CUBE³ and DATA-CUBE<sup>1</sup>*

DEV\_NO= No of device *(fix)(settable by extended Config File)*V\_TCXO= control voltage TCXO *(fix) (settable by extended Config File)*P\_GPSI= GPS TOOL / 1->displ Mgs 2-> Set TM+PV 3-> Set TM+PV4->compl. Init ACQ\_ON= Start Acquisition / 0=on valid GPS 1=immediately S\_DATE= Date set YY/MM/DDS\_TIME= Time set HH:MM:SS

#### **Pre‐installed default :values**

‐‐‐‐‐‐‐‐‐‐‐‐‐‐‐‐‐‐‐‐‐‐‐‐‐‐‐‐‐‐‐‐‐‐‐‐‐‐‐‐‐‐‐‐‐‐‐‐‐‐‐‐‐‐‐‐‐‐‐‐‐‐‐‐‐‐‐‐‐‐‐‐‐‐‐‐‐‐‐‐‐‐‐‐‐‐‐‐‐‐‐‐‐‐‐‐‐‐‐‐‐‐‐‐‐‐‐‐‐

Following default values are used if there is no config file or it exists but the parameters are not specified elseor are improper:

#### *General DATA-CUBE³ and DATA-CUBE<sup>1</sup>*

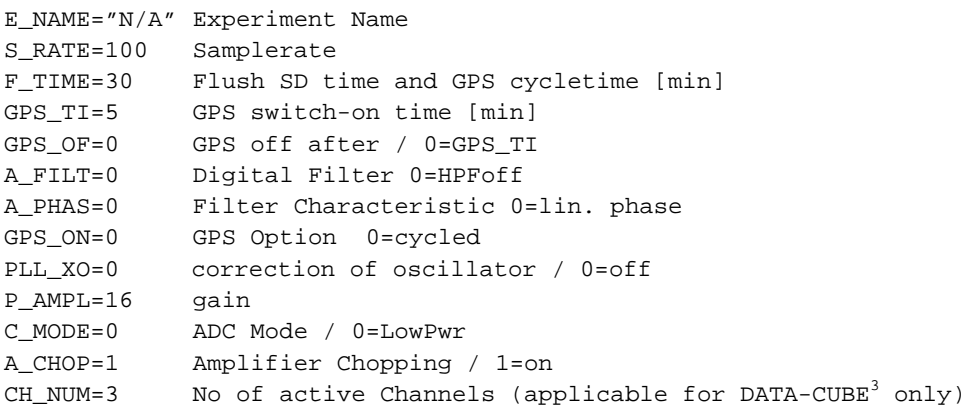

If the Config file is deleted a standard file (containing the default values) will be created while the DATA-CUBE is started **(see Config file example).**

## **Detailed explanation of the key words**

**[E\_NAME]** *‐ Experiment name* Name (or acronym) of experiment (max. length 20 characters). This name is saved in the header of the data file.

**[S\_RATE]** *– sample rate* Sample rate: the following values can be chosen : 1ch: 50 / 100 / 200 /400 / 800 samples/sec 3ch: 50 / 100 / 200 /400 samples/sec

**[CH\_NUM]** – *Number of channels* The value chosen defines the number of active channels *CH\_NUM =1* : channel one only *CH\_NUM =2* : channel one and two  $CH$  *NUM* = 3 : all three channels The maximal run time of batteries depends on the number of active channels. To save power use only channels which are necessary!

# **[A\_CHOP] –** *Chopper‐mode of the ADC‐ input amplifier*

Is the chopper switched on (A\_CHOP=1) the drift as well as the 1/f noise of the preamplifier is reduced. Using gain=16 (or higher) the noise below ca. 100 Hz is significantly less (up to factor 2‐3). The frequency ofthechopper is 1.6 kHz.

*A\_CHOP =0*: chopper off ; *A\_CHOP =1:* chopper on.

# **[A\_FILT]** *– ADC‐ input highpass filter*

The high pass filter with a corner frequency of ca fc= 500 Hz deletes the DC-offset. *A\_FILT=0*: HP Filter off; *A\_FILT=1* : HP Filter on

# **[A\_PHAS]** *– digital filter characteristic*

*A\_PHAS=0* : linear phase; *A\_PHAS=1* : minimum Phase

## **[PLL\_XO]** *– oscillator time correction*

With this parameter the stability of time for the oscillator can be further improved (differential/DIFF or absolute/PLL). This is done by detecting of differences between the constant impulse of the GPS signal (PPS) and the time of switch on [F\_TIME] of the oscillator. The oscillator is readjusted by this difference. The contract of the contract of the contract of the contract of the contract of the contract of the contract of the contract of the contract of the contract of the contract of the contract of the contract of th

PLL\_XO=0: correction is off

In the DIFF (differential) mode PLL\_XO=2 the difference between only two subsequent time measurements are corrected.

In the PLL mode (absolute mode, PLL\_XO=1 it is tried to synchronise the phase of the timing cycle oscillator with the impulse of the GPS‐second (PPS).

## **!!! The mode PLL\_XO=1 is not available at this time (and can't be chosen)!!!**

## **[GPS\_PO] –** *setting of actual geographic position*

If the DATA‐CUBE is used in a region far distant from the previous usage the GPS needs up to 15 min to find the appropriate satellites. To accelerate this process the actual geographic position can be set. Thus the time of reception the satellites is downsized.

GPS\_PO=>SIP[latitude,longitude,elevation] lat : two digit integer, lon three digit integer, elev. Four digit integer. Convention: western and southern hemisphere are negative

Example: GPS\_PO=SIP +52+013+0000

#### **[F\_TIME]** *– time intervall for GFS switch on and flush of internal storage to SDHC card*

This parameter defines the time interval for the active GPS (switched on). At the time of switch on the FAT of the recorded data file will be updated (flush).

Allowed values: 3‐60 (min)

#### **[GPS\_TI]** *– switch ‐ on time of GPS( for cycled GPS only)*

This parameter defines the duration of active (switched on) GPS. (The longer the GPS is switched on the less is the run time of the batteries.

Allowed values: 3‐60 (min)

#### **[GPS\_ON]** *– continuous GPS or cycled GPS*

If you set GPS\_ON=0 it means cycled GPS; if is GPS\_ON=1 it means continuous GPS. In case of cycled GPS the switched on intervals and durations are defined by the parameters [F\_TIME], [GPS\_TI] and [GPS] OF). The run time of the batteries are determined also by these parameters. It is obvious that continuous GPS needs more power than cycled GPS.

#### [GPS\_OF] - in case of cycled GPS only - switch off after reception of 60 valid GPS strings

If GPS\_ON=0 (cycled GPS) then will be GPS switched off according the following conditions:

In case of GPS\_ON=0 GPS is switched off at F\_TIME

In case of GPS\_ON=1 GPS is switched off after 60 valid GPS blocks (seconds) however maximal after GPS\_TI. In case F\_TIME=GPS\_TI, GPS\_TI is set equal GPS\_TI‐1.

In the beginning of recording GPS is switched on for 5 minutes.

#### **[P\_AMPL]** *‐gains for preamplifier – limits of input voltages*

The parameter P\_AMPL= can be adjusted to the following values: 1/2/4/8/16/32/64

Corresponding to chosen values following input voltage can be recorded:

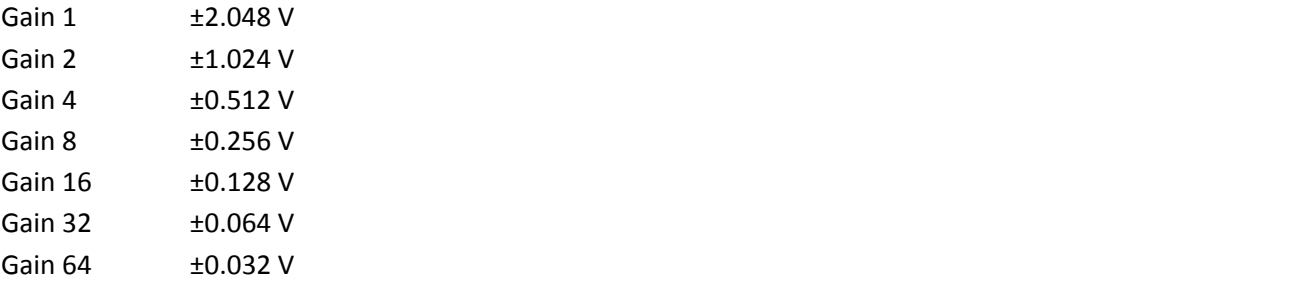

**[C\_MODE ]** *ADC‐modes* C\_MODE = 0 ‐>LowPwr (Low Power); Mode C\_MODE = 1 ‐>HiRes *(*High Resolution*) The mode high resolution mode needs more power thus the run time of batteries is reduced.*

#### *ADC Performence*

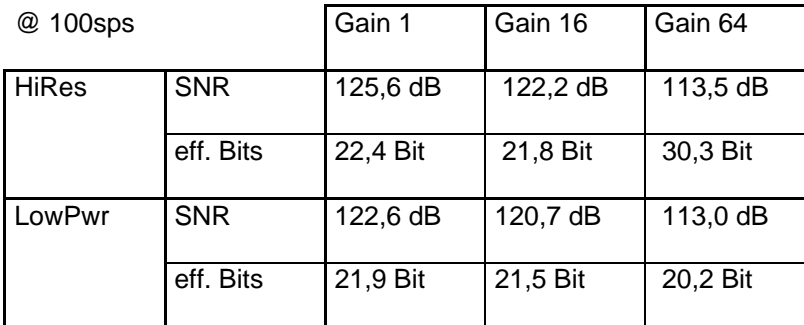

#### **[DEV\_NO ]** *SET Device Number*

DEV\_NO=xxx

By this parameter the number of the device is set (for instance DEV\_NO=002). This number is stored in the EEprom. Subsequently the config file is cleared.

**[C\_OSZI ]***Calibrate VCTXO* C\_OSZI = xxx (sec) (This should be done once per year only)

Automatic calibration of the time cycle oscillator for a specified duration (typically 500‐1000 sec). The value after the"=" gives the time in sec. (for instance C\_OSZI=500 corresponds 500 sec duration of

calibration.) The calibration requires very good and uninterrupted reception of GPS signals. It is accomplished, when the LED's successively flash repeatedly. A log file (Dev\_no-log.txt) is generated with the following structure:

‐‐‐‐‐‐‐‐‐‐‐‐‐‐‐‐‐‐‐‐‐‐‐‐‐‐‐‐‐‐‐‐‐‐‐‐‐‐‐

Measure VCTXO to GPS Shift...

09/08/19 11:24:45

Set VCTXO 1: 2000 Set VCTXO 2: 2100 Measure Time [s]: 500

Start‐Shift1: 1600

Start‐Shift1: 1808

Diff.‐Shift1: 147 ‐‐ Start‐Shift1: 1808 ‐‐ End‐Shift1: 1955

Start‐Shift2: 1956

Diff.‐Shift2: 7 ‐‐ Start‐Shift2: 1956 ‐‐ End‐Shift2: 1963

Input‐> Diff.‐Shift1: 147 ‐‐ Diff.‐Shift2: 7 ‐‐ Set VCTXO 1: 2000 ‐‐ Set VCTXO 2: 2100

Current V\_TCXO: 2103 ‐‐ Corrected value V\_TCXO : 2105

Subsequently the config file is cleared.

#### **Config file (example)**

```
\star\rightarrow\starConfiguration File for the 1 & 3 Channel DSS-Cubes
                                                \rightarrow\starSoftware V0.1
                                                 \star\star* Syntax:
* - Lines beginning with a star '*' are comments (and are ignored) *
* - Empty lines are not allowed
                                                \star* - Parameter keywords are of six capitalized characters,
                                               \star\star\stardirectly followed by an equal sign
* - The parameter value starts at column #8
                                                \star* - Line length is limited to 70 characters
****** !!! Parameters for 3 channel Cubes only !!!
                                            ******
\ddot{\phantom{0}}** Active Channels 1 = ch1 // 2 = ch1 & ch2 // 3 = ch1 to ch3
CH_NUM=3** Amplifier Gain 1, 2, 4, 8, 16, 32 or 64
P_MNPL=16** AD Converter Mode 0 = Low power / / 1 = High resolutionC MODE=0
** Amplifier Chopping 0 = off // 1 = on
A CHOP=1
\star***** General parameters for 1 and 3 channel Cubes
                                             *****
```

```
\star** Project Name Project name of max. 20 characters
E NAME=N/A
** Sample Rate 50, 100, 200, 400, (800@1ch) sps S RATE=100
** Digital High Pass 0 = \text{off } // 1 = \text{on}A_FILT=0
\star** FIR Filter 0 = Linear phase // 1 = Minimum phase
A_PHAS=0** Time Base Correction 0 = \text{off} // 1 = PLL // 2 = DIFF
PLL_XO=0\star** Geographic position lat, lon, alt; to speed up satellite search
*GPS_PO=>SIP+52+013+0000
\star** GPS Mode
                 0 = cycled // 1 = continuously
GPS_ON=0\ddot{\phantom{1}}** GPS & Flush Interval 3 to 60 minutes
* (GPS interval only in cycled mode)
F_ TIME=30
\star***** Parameters relevant for GPS cycled mode only
                                                  *****
** GPS OFF after 0 = 'GPS TI' // 1 = 60 GPS fixes max.' GPS TI'GPS_OF = 0\star** GPS ON Time 3 to 60 minutes
GPS_T1=5\star
```